## Lab 1 -- Analog Lead-Compensation

*As mentioned in the [Project Definition](http://web.csulb.edu/~hill/ee470/Lab%200%20-%20Lab%20Definition.pdf) document, we will be controlling the attitude of a spacecraft, modeled as a double integrator, by building both an Analog and a Digital lead-compensation circuit. In this first lab you will be implementing an analog only solution.*

## **Objective**

The aim of Lab 1 is to model a satellite as a **double integrator in the analog domain** using op-amps. Since this "plant" is inherently unstable, we start our design by including an **analog lead compensator** (similar to a proportional/derivative controller) as well as an adjustable gain that will adjust the damping ratio of the system. With the proper selection of gain values, we can adjust the system response to be very slow (overdamped) or very fast (underdamped). As we explore a lower damping ratio, we begin to see overshoot and ringing before the system finally settles on the steady-state value. A fixed value is simulated using the **Simulink** package available in MATLAB and **compared** with the **analog system**.

## Sample Lab 1 Reports

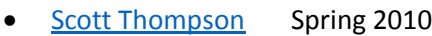

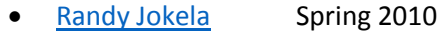

[Jason Sepra](http://web.csulb.edu/~hill/ee470/Sample%20Labs/Lab%201%20Jason%20Separa.pdf) Spring 2013

## Sample Outline

Introduction Theory Plant Design Compensator Design Summing Junction Design Analog Circuit Design Op-Amp Selection Plant Circuit Compensator Circuit Summing Junction Circuit Design Details Integration Gain Stage, ADC Bias, and Level Shifter Integrator Gain Stage Circuit ADC Bias Generator Level Shifter and Clamping Level Shifter and Clamping Circuit Simulation Simulink Circuit Simulink Plots Output of Simulation Hardware Output (via USB Oscilloscope) Comparison of Theoretical vs. Actual Data Conclusion Appendix A: Schematic Diagram (PSPICE Version)